### 1. SPORZĄDZENIE LINII WPŁYWU SIŁ I PRZEMIESZCZEŃ W RAMIE HIPERSTATYCZNEJ

#### 1.1. DANE WYJŚCIOWE DO OBLICZEŃ

Dana jest rama jak na rysunku. Wyznaczyć linie wpływu sił przekrojowych w przekroju  $\alpha$ , reakcji  $R_1$  i przemieszczeń w miejscach i kierunkach  $\beta$  oraz  $\gamma$ .

#### 1.2. SPOSÓB BEZPOŚREDNI

#### Sposób ten, w przypadku wyznaczania wielkości statycznych (sił przekrojowych lub reakcji), nazywany jest sposobem statycznym.

Polega on na tym, że odczytuje się szukane wielkości dla różnych ustawień siły jednostkowej tak by móc sporządzić wykresy zależności szukanych wielkości od położenia siły jednostkowej.

W rozwiązywanym zadaniu dokonano odczytów szukanych wielkości dla 22 ustawień siły jednostkowej w punktach zaznaczonych na rysunku obok (po 5 ustawień dla każdego przedziału co 0.25 L).

#### Należy pamiętać, że każdego rozwiązania dokonujemy od obciążenia tylko jedną siłą jednostkową ustawioną w określonym miejscu.

Ustawienia 5 i 6 są różne tylko w odniesieniu do siły tnącej i osiowej w przekroju  $R_1$  Martin Martin Martin Martin  $\alpha$ . W

obliczeniach komputerowych ustawienia 5 i 6 jako ustawienia nieskończenie bliskie przekroju  $\alpha$  z jego lewej i prawej strony mogą być zrealizowane poprzez jedno ustawienie w przekroju  $\alpha$  i odczyt odpowiednich sił przekrojowych nieskończenie blisko z lewej i prawej strony siły, przy czym gdy odczytujemy siły przekrojowe w punkcie z prawej strony siły odpowiada to ustawieniu nr 5 to jest ustawieniu siły z lewej strony przekroju a gdy odczytujemy siły przekrojowe w punkcie z lewej strony siły odpowiada to ustawieniu nr 6 to jest ustawieniu siły z prawej strony przekroju.

 $R_{1}$ 

 $\delta$ γj 1

 $\mathsf{M}_{\alpha}$ 

 $V_\alpha N_\alpha$ 

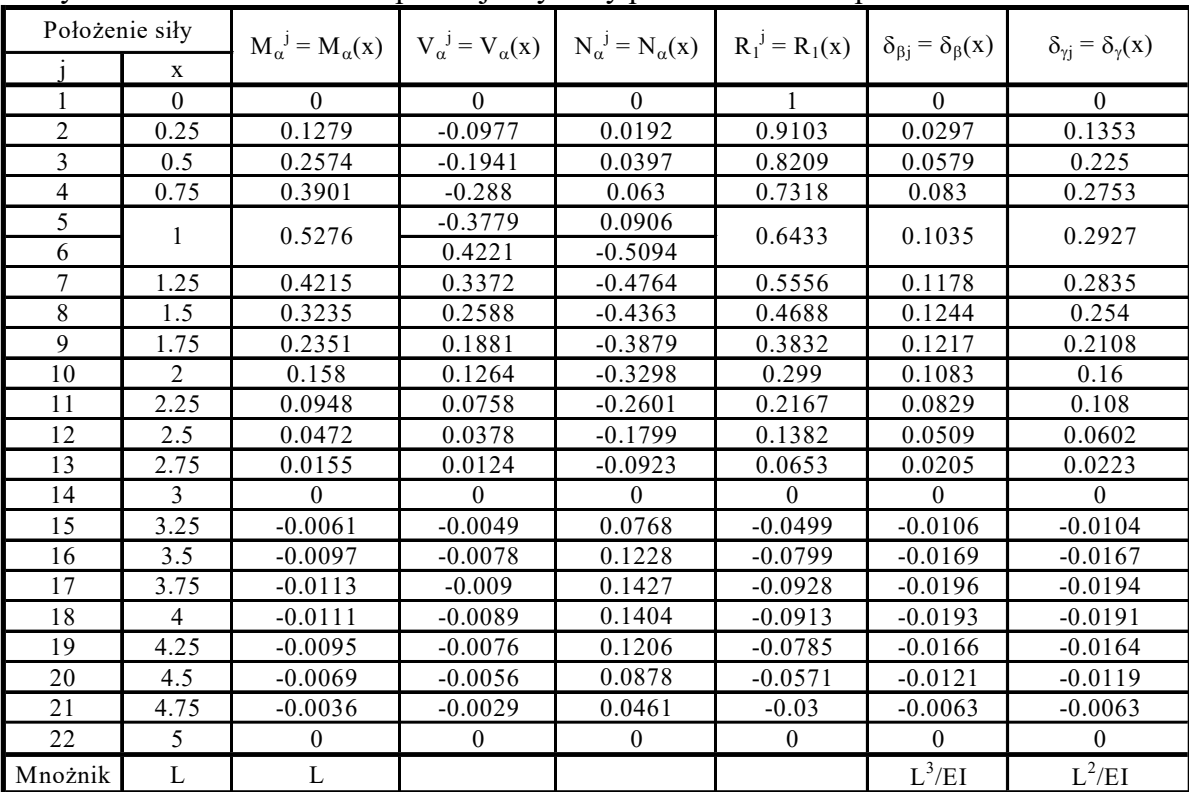

Wyniki zestawiono w tabeli poniżej. Wykresy przedstawiono w punkcie 1.4.

L L L L L  $\alpha_i$  $\beta$ EI  $\frac{1}{2}$  $\prod P = 1$ 1.5 L  $\varphi$ EI  $\cos \omega = 0.8$  $\sin\varphi=0.6$  $R_{1}$  $\gamma$ 

EI

14

 $\left\{\begin{matrix} 5\ \end{matrix}\right\}$  EI  $\left\{\begin{matrix} \frac{1}{5} & \frac{1}{5} \\ \frac{1}{5} & \frac{1}{5} \end{matrix}\right\}$ 

x

 $\delta_{\beta j}$ 

21

15 1<sup>7</sup> 18<sup>19 21</sup> 22

L L L L L

,<br>9 <sup>10 11</sup> 12 1<br>!!!

 $P_i = 1$ 

 $\alpha$ 

8  $6<sup>7</sup>$ 5 4 3 2

# 1.3. SPOSÓB WYKORZYSTUJĄCY TWIERDZENIA O WZAJEMNOŚCI

## 1.3.1. PODSTAWY TEORETYCZNE

Sposób ten, w przypadku wyznaczania wielkości statycznych (sił przekrojowych lub reakcji), nazywany jest sposobem kinematycznym.

Sposób ten wykorzystuje, wynikające z zasady prac wirtualnych, twierdzenie o wzajemności reakcji i przemieszczeń  $r_{ij} = -\delta_{ji}$  w przypadku wyznaczania linii wpływu wielkości statycznych i twierdzenie o wzajemności przemieszczeń  $\delta_{ij} = \delta_{ji}$  w przypadku wyznaczania linii wpływu przemieszczeń.

### 1.3.2. SPOSÓB KINEMATYCZNY SPORZĄDZANIA LINII WPŁYWU WIELKOŚCI STATYCZNYCH

Twierdzenie o wzajemności reakcji i przemieszczeń  $r_{ij} = -\delta_{ji}$  stwierdza, że dowolna wielkość statyczna  $(r_{ij})$  traktowana jako reakcja w miejscu i kierunku *i* wywołana siłą jednostkową przyłożoną w miejscu i kierunku j jest równa ze znakiem przeciwnym przemieszczeniu  $(-\delta_{ii})$  w miejscu i kierunku *j* wywołanemu jednostkowym przemieszczeniem wymuszonym w miejscu i kierunku *i*  $(\Delta_i = 1)$ . Uwzględniając, że  $-\delta_{ij}|_{\Delta_i=1} = \delta_{ij}|_{\Delta_i=-1}$  z twierdzenia tego wynika, że dowolna wielkość statyczna  $(r_{ii})$  traktowana jako reakcja w miejscu i kierunku *i* wywołana siłą jednostkową przyłożoną w miejscu i kierunku j jest równa przemieszczeniu  $(\delta_{ii})$  w miejscu i kierunku j wywołanemu jednostkowym przemieszczeniem wymuszonym z przeciwnym zwrotem w miejscu i kierunku i  $(\Delta_i = -1).$ 

Wynika stąd, że zamiast wyznaczać wielkość statyczną  $(r_{ij})$  w miejscu i od ustawień siły jednostkowej w miejscach j można wyznaczać przemieszczenia  $\delta_{ii}$  w punktach j (rzędne linii ugięcia "toru siły jednostkowej) od przemieszczenia  $\Delta_i = -1$  wymuszonego w miejscu i kierunku szukanej wielkości statycznej ze zwrotem przeciwnym do przyjętego zwrotu tej wielkości  $(r_{ii})$ .

Zatem aby wyznaczyć linię wpływu reakcji  $R_1$  wymuszamy jednostkowe przemieszczenie podpory  $\Delta_{R1} = 1$  ze zwrotem przeciwnym niż przyjęty zwrot reakcji (rysunek obok) i odczytujemy rzędne linii ugięcia (składowe pionowe przemieszczeń) "toru siły jednostkowej", które są rzędnymi linii wpływy reakcji  $R_1 \equiv r_{R1 i} = -\delta_{iR1} = v_{iR1}$ .

Wyniki zestawiono w tabeli w punkcie 1.3.4.

Aby wyznaczyć linię wpływu momentu zginającego w przekroju  $\alpha$  wymuszamy wzajemny obrót w przekroju  $\alpha \Delta \varphi_{\alpha} = 1$  ze zwrotem przeciwnym niż przyjęte jako dodatnie momenty zginające (rysunek obok - jako dodatni przyjęto moment zginający, który rozciąga włókna dolne) i odczytujemy rzędne linii ugięcia (składowe pionowe przemieszczeń) toru siły

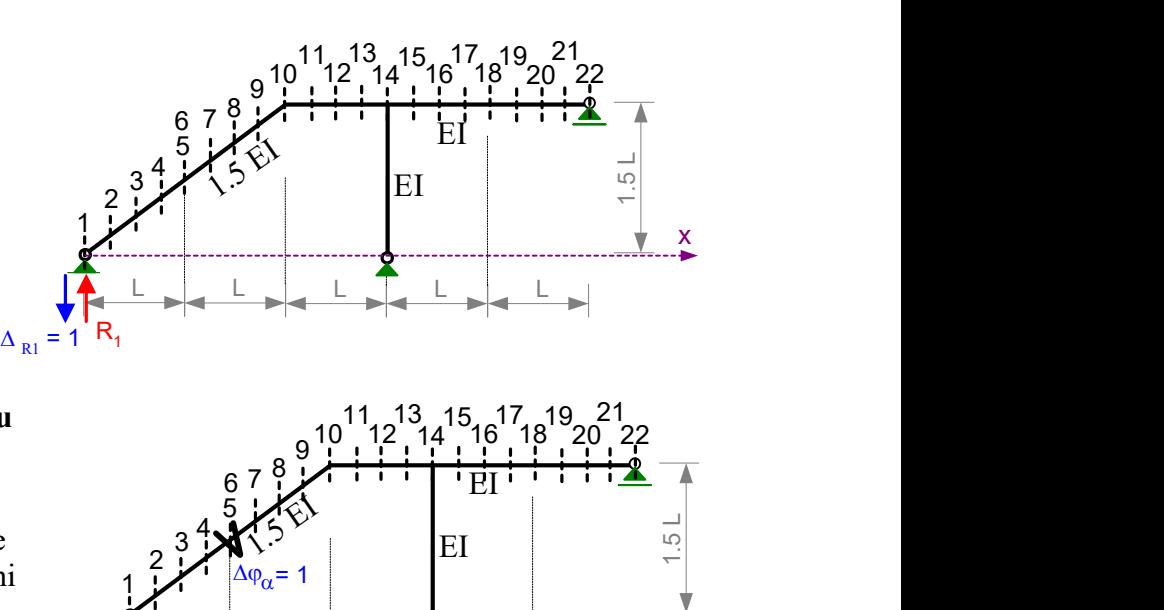

L L L L L

jednostkowej, które są rzędnymi linii wpływy momentu zginającego  $M_{\alpha} = r_{\alpha j} = -\delta_{j\alpha} = v_{j\alpha}$ .

Jeśli program komputerowy nie daje możliwości wymuszenia wzajemnego obrotu przekrojów to wymuszenie to można zastąpić równoważnym obciążeniem statycznym. W tym celu należy wstawić przegub w przekroju  $\alpha$ , przyłożyć po obu jego stronach (w przekrojach 5 i 6) momenty jednostkowe

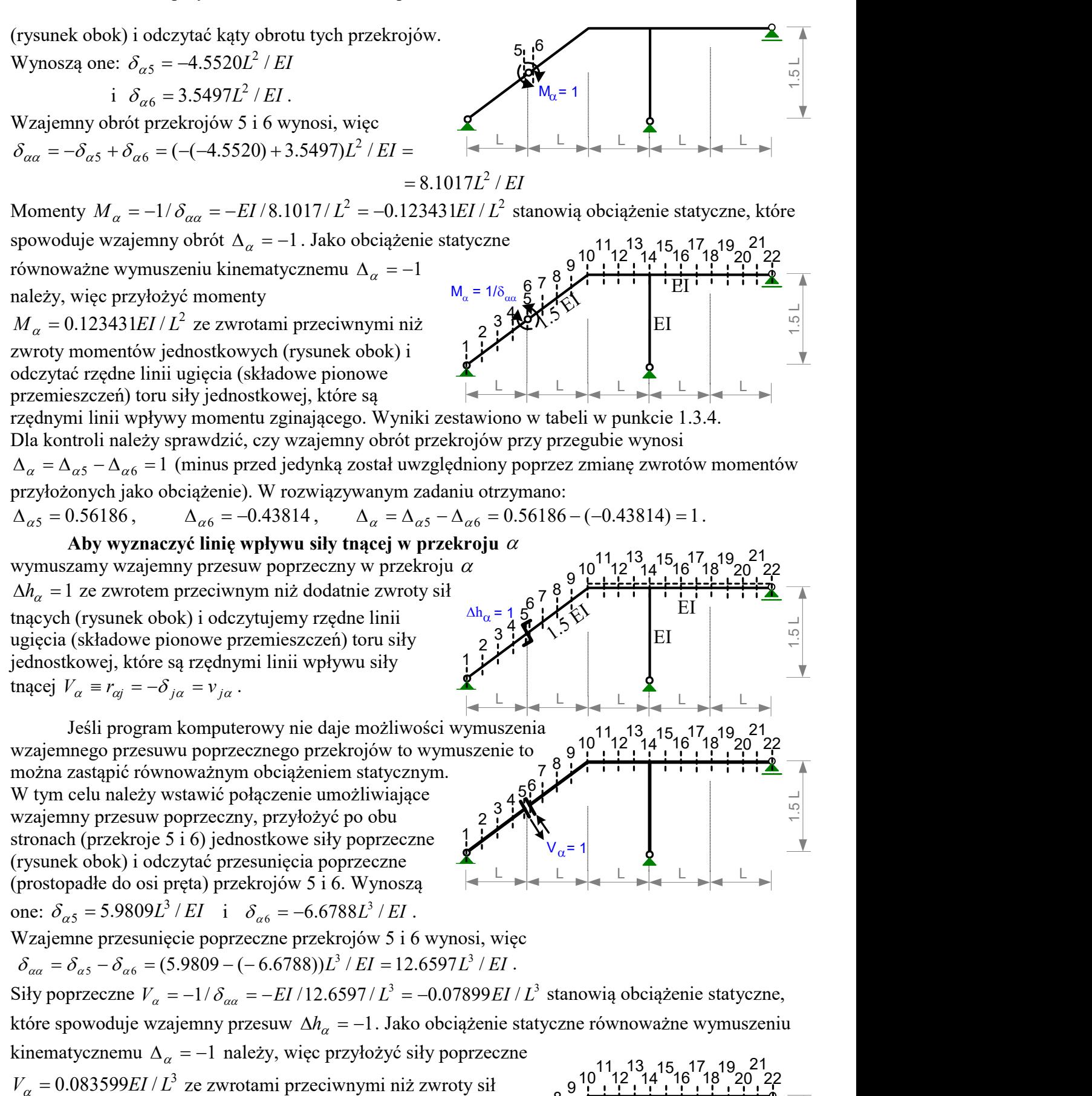

<sup>L</sup> <sup>L</sup> <sup>L</sup> <sup>L</sup> <sup>L</sup> 1.5 L 1 3 2  $V_a = 0.083599EI / L^3$  ze zwrotami przeciwnymi niż zwroty sił jednostkowych (rysunek obok) i odczytać rzędne linii ugięcia (składowe pionowe przemieszczeń) toru siły jednostkowej, które są rzędnymi linii wpływy siły tnącej w przekroju  $\alpha$ .

Wyniki zestawiono w tabeli w punkcie 1.3.4.

Stanisław Żukowski 3

 $V_{\alpha}$ 

8 7  $5^{6}$ 4

 $1/8$ 

Dla kontroli należy sprawdzić, czy wzajemny przesuw poprzeczny przekrojów 5 i 6 wynosi  $\Delta_{\alpha} = -\Delta_{\alpha 5} + \Delta_{\alpha 6} = 1$  (minus został uwzględniony poprzez zmianę zwrotów sił). W rozwiązywanym zadaniu otrzymano:

 $\Delta_{\alpha 5} = -0.4724$ ,  $\Delta_{\alpha 6} = 0.5276$ ,

 $\Delta_{\alpha} = -\Delta_{\alpha5} + \Delta_{\alpha6} = -(-0.4724) + 0.5276 = 1.$ 

Aby wyznaczyć linię wpływu siły osiowej w **przekroju**  $\alpha$  wymuszamy skrócenie pręta  $\Delta L_{\alpha} = -1$  w przekroju  $\alpha$  (rysunek obok) i odczytujemy rzędne linii ugięcia, które są rzędnymi linii wpływy.

Wyniki zestawiono w tabeli w punkcie 1.3.4. Jeśli program komputerowy nie daje możliwości

wymuszania skrócenia pręta to można to zastąpić równoważnym obciążeniem statycznym. W tym celu należy wstawić połączenie umożliwiające wzajemny przesuw podłużny, przyłożyć po obu stronach (przekroje 5 i 6) jednostkowe siły podłużne (rysunek obok) i odczytać przesunięcia wzdłuż osi pręta przekrojów 5 i 6. Wynoszą one:  $\delta_{\alpha 5} = 0$  i  $\delta_{\alpha 6} = -2.3473L^3 / EI$ .

Wzajemne przesunięcie wzdłuż osi pręta przekrojów 5 i 6 wynosi, więc

$$
\delta_{\alpha\alpha} = \delta_{\alpha 5} - \delta_{\alpha 6} = (0 - (-2.3473))L^3 / EI = 2.3473L^3 / EI.
$$

Siły podłużne  $N_a = -1/\delta_{aa} = -EI/2.3473/L^3 = -0.4260EI/L^3$  stanowią obciążenie statyczne, które spowoduje wzajemny przesuw  $\Delta L_{\alpha} = -1$ . Jako obciążenie statyczne równoważne wymuszeniu

1

kinematycznemu  $\Delta_{\alpha} = -1$  należy, więc przyłożyć siły podłużne  $N_a = 0.426EI / L^3$  ze zwrotami przeciwnymi niż zwroty sił jednostkowych (rysunek obok) i odczytać rzędne linii ugięcia (składowe pionowe przemieszczeń) toru siły jednostkowej, które są rzędnymi linii wpływy siły

osiowej w przekroju  $\alpha$ .

Dla kontroli należy sprawdzić, czy wzajemny

przesuw podłużny przekrojów 5 i 6 wynosi  $\Delta_{\alpha} = -\Delta_{\alpha 5} + \Delta_{\alpha 6} = 1$  (minus został uwzględniony poprzez zmianę zwrotów sił). W rozwiązywanym zadaniu otrzymano:  $\Delta_{\alpha 5} = 0$ ,  $\Delta_{\alpha 6} = 1$ ,  $\Delta_{\alpha} = -\Delta_{\alpha 5} + \Delta_{\alpha 6} = -0 + 1 = 1$ .

## 1.3.3. WYZNACZENIE LINII WPŁYWU PRZEMIESZCZEŃ

Twierdzenie o wzajemności przemieszczeń  $\delta_{ij} = \delta_{ji}$  stwierdza, że przemieszczenie  $(\delta_{ij})$ w miejscu i kierunku i wywołana siłą jednostkową przyłożoną w miejscu i kierunku j jest równa przemieszczeniu  $(\delta_{ij})$  w miejscu i kierunku *j* wywołanemu jednostkową siłą przyłożoną w miejscu i kierunku *i* . Wynika stąd, że zamiast wyznaczać przemieszczenie w określonym miejscu i kierunku *i* od ustawień siły jednostkowej w punktach j można wyznaczać przemieszczenia w punktach j od siły jednostkowej przyłożonej w miejscu i kierunku szukanego przemieszczenia i (rysunki poniżej). W rozwiązywanym zadaniu rzędne linii wpływu przemieszczenia  $\delta_{\beta}$  otrzymamy odczytując rzędne  $\delta_{j\beta}$  to jest rzędne linii ugięcia (składowe pionowe przemieszczeń) w punktach 1-22 od obciążenia siłą jednostkową przyłożoną w miejscu i kierunku szukanego przemieszczenia  $P_\beta = 1$ . Analogicznie rzędne linii wpływu przemieszczenia $\delta_{\gamma j}$ otrzymamy odczytując rzędne  $\delta_{j\gamma}$  to jest rzędne linii ugięcia w punktach 1-22 od obciążenia siłą jednostkową  $P_r = 1$  (rysunki poniżej).

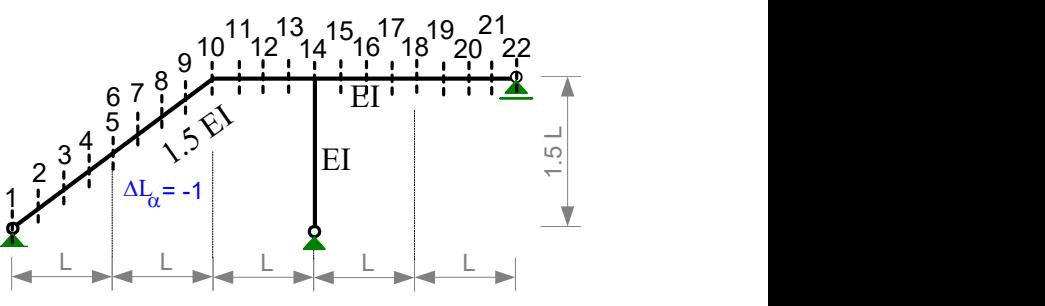

14 0<br>
9
<sup>10</sup>
<sup>11</sup>
<sup>13</sup>
<sup>14</sup>
<sup>16</sup>
<sup>18</sup>
<sup>20</sup>
<sup>22</sup>
<sup>22</sup>

8 7 56 4 3 2

 $N_{\alpha}$ = 1

 $\begin{array}{c|c|c|c|c} \n 3 & 4 & \text{N}_\alpha = 1 & \text{N}_\alpha = 1 &$ 

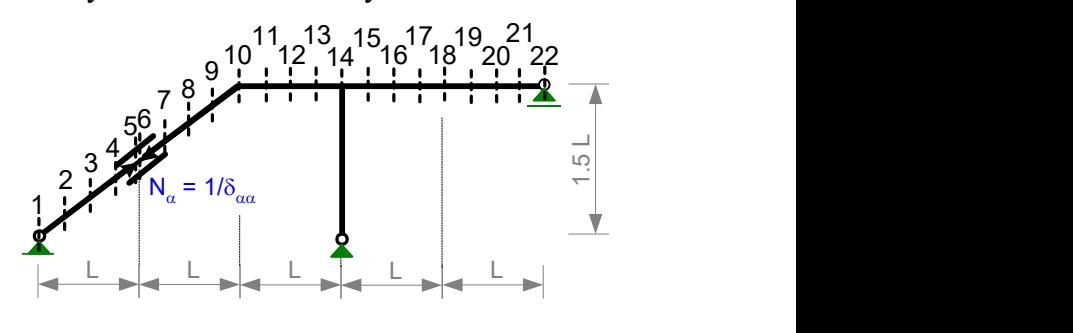

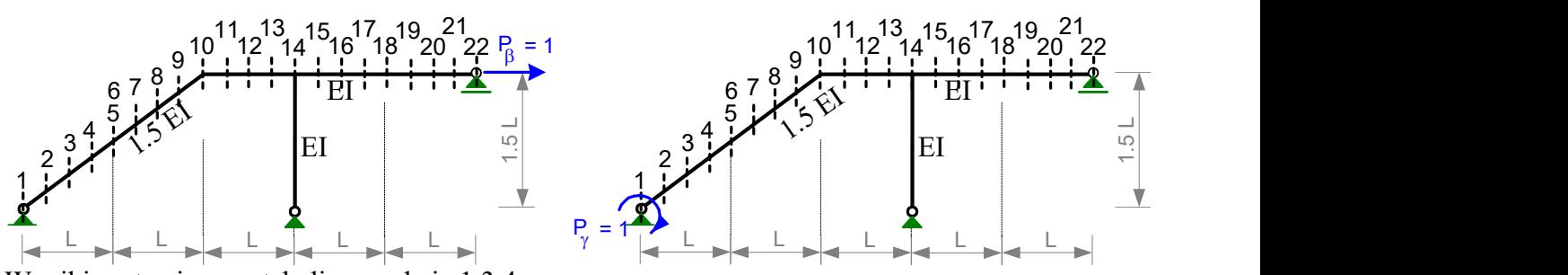

Wyniki zestawiono w tabeli w punkcie 1.3.4.

# 1.3.4. ZESTAWIENIE WYNIKÓW ROZWIĄZAŃ Z WYKORZYSTANIEM TWIERDZEŃ O WZAJEMNOŚCI

W tabeli poniżej zestawiono wartości rzędnych linii wpływu uzyskane z wykorzystaniem twierdzeń o wzajemności. Są one, oczywiście, identyczne jak wartości uzyskane sposobem bezpośrednim punkt 1.2).

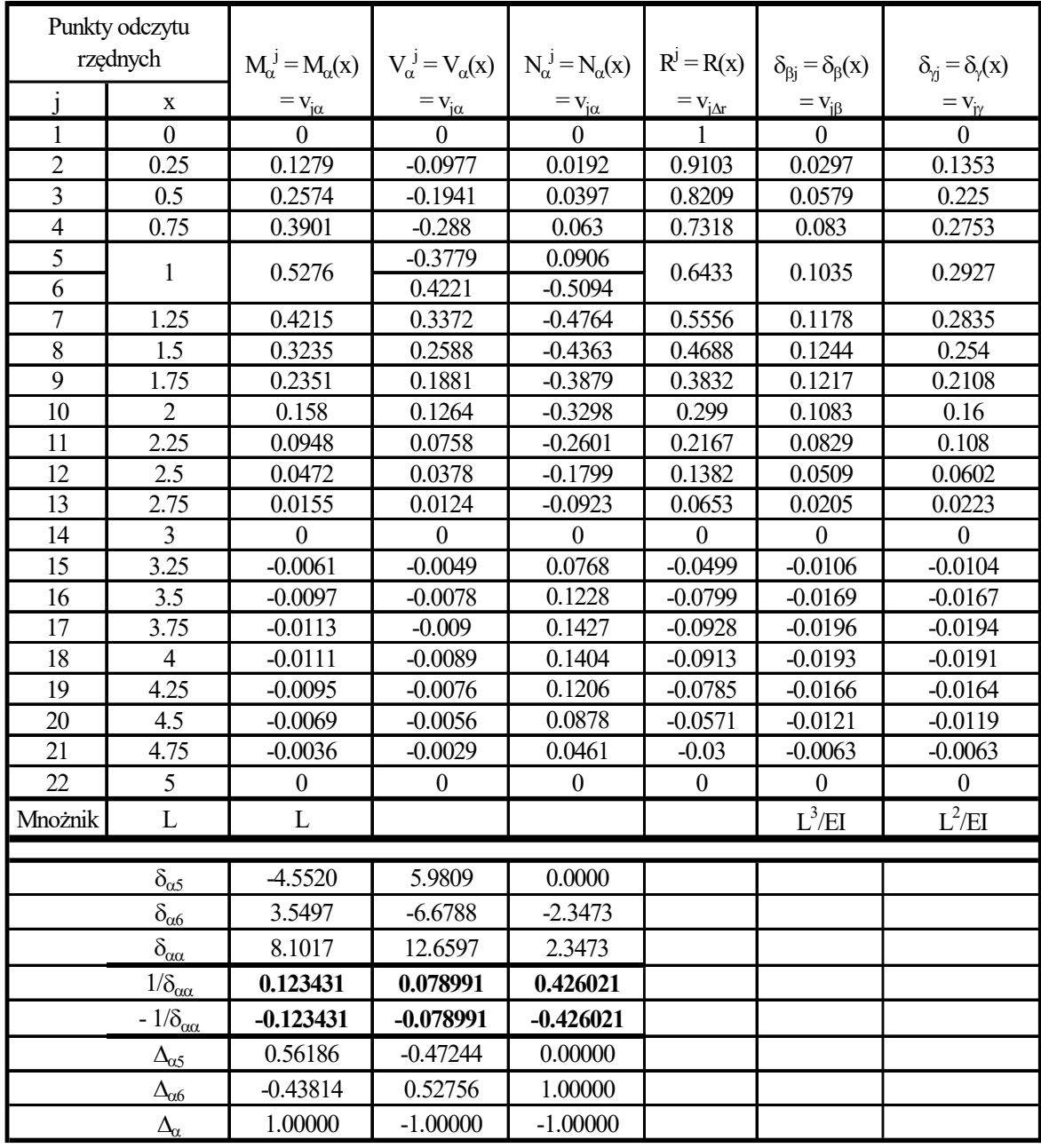

# 1.4. WYKRESY

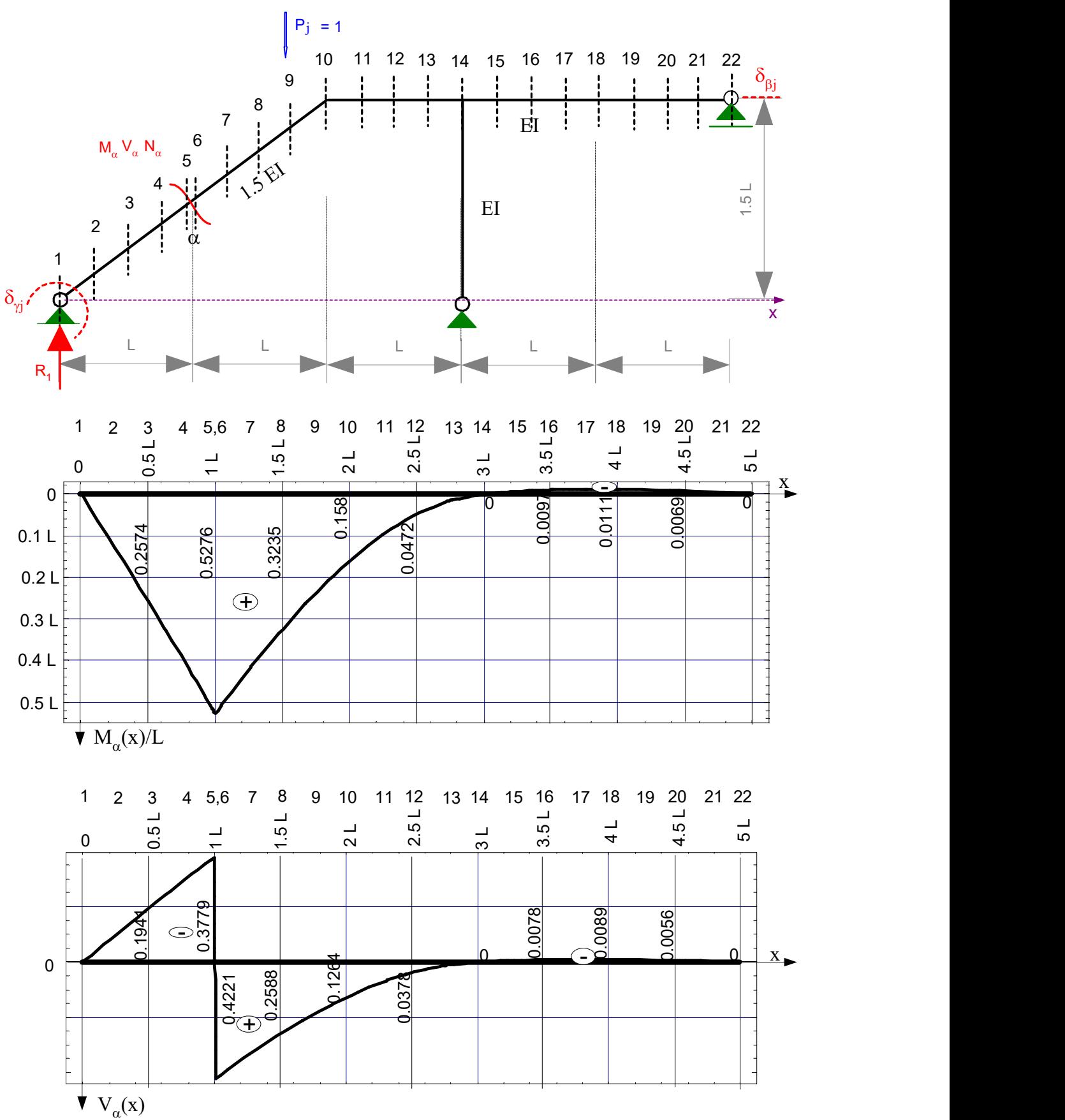

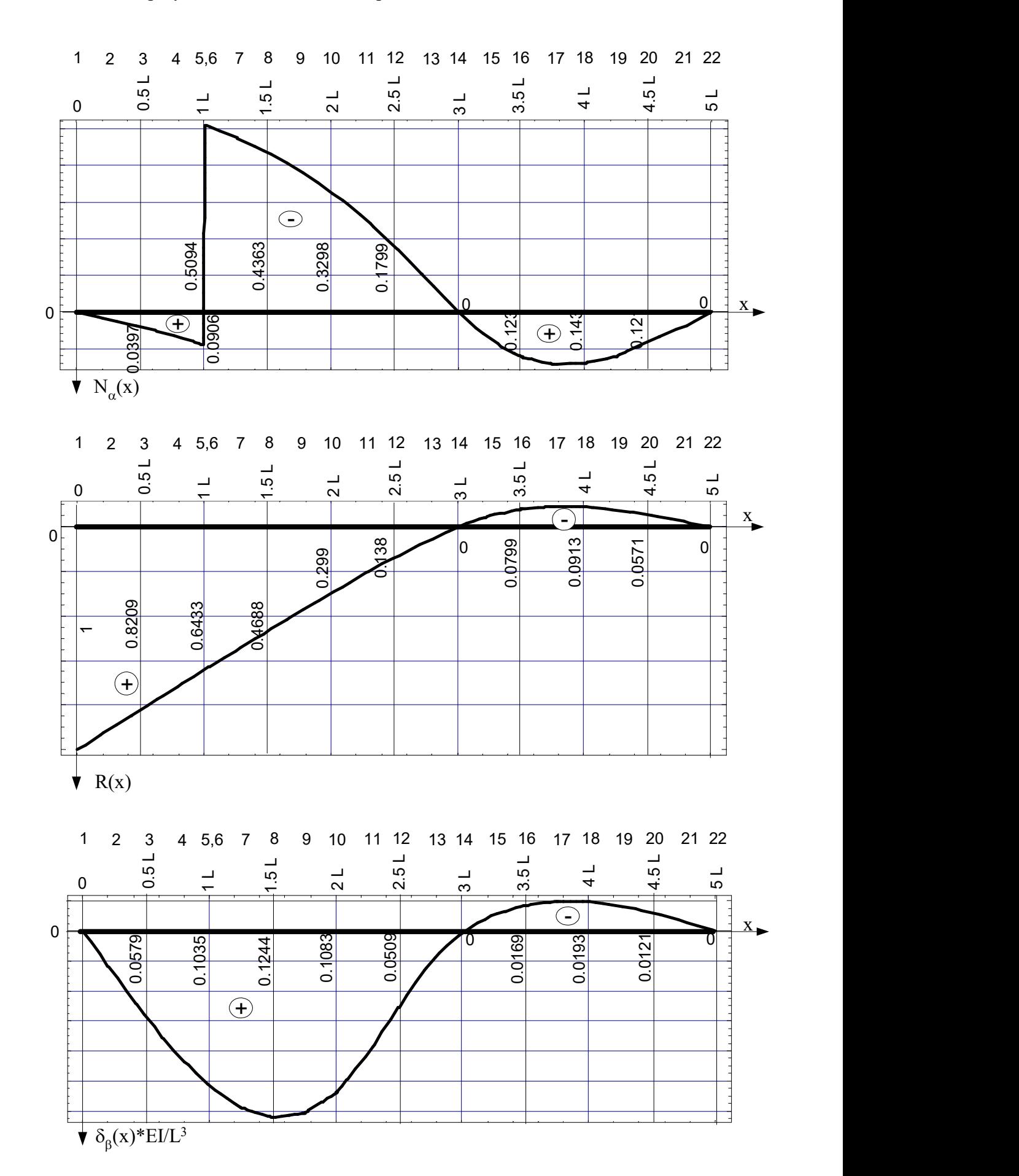

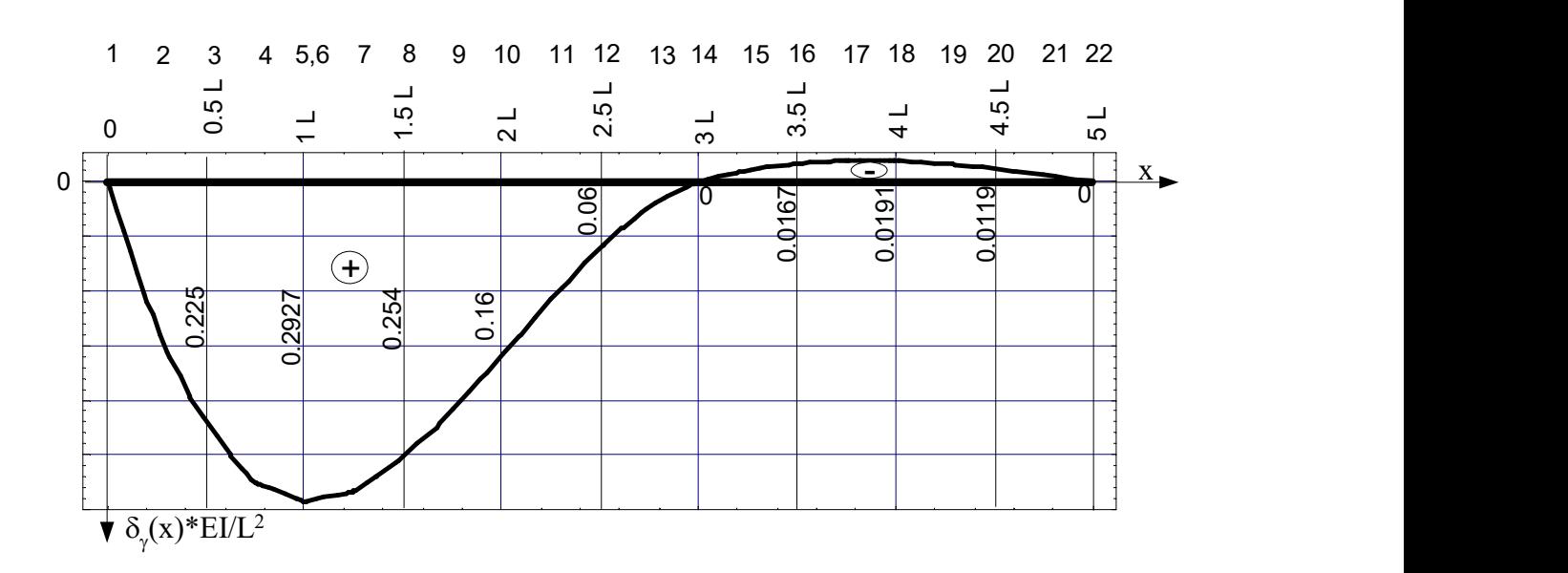

#### $P_j = 1$ 1.5. SPOSÓB STATYCZNY POŚREDNI SPORZĄDZANIA LINII WPŁYWU SIŁ PRZEKROJOWYCH

1 2  $M_{\alpha}$  $V_\alpha N_\alpha$  $R_{2}$ Sposób ten znajduje zastosowanie, gdy znane są linie wpływu wielkości statycznych, poprzez które można z równań równowagi wyrazić szukane wielkości statyczne. Dla wyznaczenia sił przekrojowych w przekroju  $\alpha$  wystarczająca jest znajomość reakcji  $R_1$  i  $R_2$ (rysunek obok).

Z równań równowagi części ramy po lewej stronie przekroju  $\alpha$  wynika, że

$$
M_{\alpha}(x) = \overline{M}_{\alpha}^{1} \cdot R_{1}(x) + \overline{M}_{\alpha}^{2} \cdot R_{2}(x) + \overline{M}_{\alpha}^{j}(x),
$$

$$
V_{\alpha}(x) = \overline{V}_{\alpha}^{1} \cdot R_{1}(x) + \overline{V}_{\alpha}^{2} \cdot R_{2}(x) + \overline{V}_{\alpha}^{j}(x), \quad N_{\alpha}(x) = \overline{N}_{\alpha}^{1} \cdot R_{1}(x) + \overline{N}_{\alpha}^{2} \cdot R_{2}(x) + \overline{N}_{\alpha}^{j}(x)
$$

$$
\overline{M}_{\alpha}^{1} = L, \quad \overline{M}_{\alpha}^{2} = -0.75L, \quad \overline{V}_{\alpha}^{1} = \cos \varphi = 0.8, \quad \overline{V}_{\alpha}^{2} = -\sin \varphi = -0.6,
$$

 $R_{1}$ 

 $cos\omega=0.8$  $sin\phi=0.6$ 

 $\frac{1}{9}$  11 12 13<br>9 11 12 1

 $\alpha$ 

 $\varphi$ 

8 6 7 5 4 3

L L L L L

EI  $\begin{bmatrix} 1 & 1 & 1 \\ 1 & 1 & 1 \\ 1 & 1 & 1 \end{bmatrix}$ 

21

15 1<sup>7</sup> 18<sup>19</sup> 20<sup>1</sup> 22

14

 $EL$   $\frac{1}{2}$ 

x

 $\overline{N}_\alpha^1$  = -sin  $\varphi$  = -0.6 i  $\overline{N}_\alpha^2$  = -cos $\varphi$  = -0.8 commet v, sify tnace i osiowe w przekroju  $\alpha$ od jednostkowych wartości reakcji  $R_1$ i  $R_2$ ,

 $\mathcal{I}$ {,  $=\bigg\{ -\frac{1}{2}$ 0 gdy sila jednostkowa znajduje sie po prawejstronie przekroju  $(L - x)$  gdy sila jednostkowa znajduje sie po lewejstronie przekroju  $f(x) = \begin{cases} 0 & \text{and } y \in \mathbb{R}^n, \\ 0 & \text{and } y \in \mathbb{R}^n, \end{cases}$  below a znajduje się po prawej stronie przekroju  $\alpha$  $\alpha$  $\frac{j}{\alpha}(x) = \begin{cases} -(L-x) & \text{if } x \leq 1 \end{cases}$  $\overline{M}_{\alpha}^{j}(x) = \begin{cases} -(L-x)^{j} & \text{gay sina pennosikowa znajauje się po iewejstronie przekroju }\alpha \\ 0 & \text{if } l \neq j \end{cases}$  $\mathfrak{g}$ {,  $=\begin{cases} -\cos \varphi = -0 \\ 0 \end{cases}$ 0 gdy sila jednostkowa znajduje sie po prawejstronie przekroju  $\cos \varphi = -0.8$  gdy sila jednostkowa znajduje sie po lewejstronie przekroju  $f(x) = \begin{cases} 0 & \text{otherwise} \end{cases}$  dv sila jednostkowa znajduje się po prawejstronie przekroju  $\alpha$  $\overline{V}_{\alpha}^{j}(x) = \begin{cases} -\cos \varphi = -0.8 & \text{gay sila geanosikowa znajduje się po lewej strone przekroju  $\alpha \\ 0 & \text{if } j \neq j \end{cases}$$  $\mathcal{U}$ {,  $=\int$   $\sin \varphi =$ 0 gdy sila jednostkowa znajduje sie po prawej stronie przekroju  $\alpha$  $\sin \varphi = 0.6$  gdy sila jednostkowa znajduje sie po lewejstronie przekroju  $\overline{N}_{\alpha}^{j}(x) = \begin{cases} \sin \varphi = 0.6 & \text{gay sila geanosikowa znajduje się po lewej strone przekroju }\end{cases}$ 

- moment zginający, siła tnąca i osiowa w przekroju  $\alpha$  od siły jednostkowej ustawionej w punkcie j.  $R_1(x)$  i  $R_2(x)$  - linie wpływu reakcji  $R_1$  i  $R_2$  wyznaczone dowolnym sposobem.

W tabeli poniżej zestawiono dane i wyniki obliczeń linii wpływu sił przekrojowych w przekroju  $\alpha$  na podstawie związków przedstawionych powyżej.

#### 8 Stanisław Żukowski

gdzie

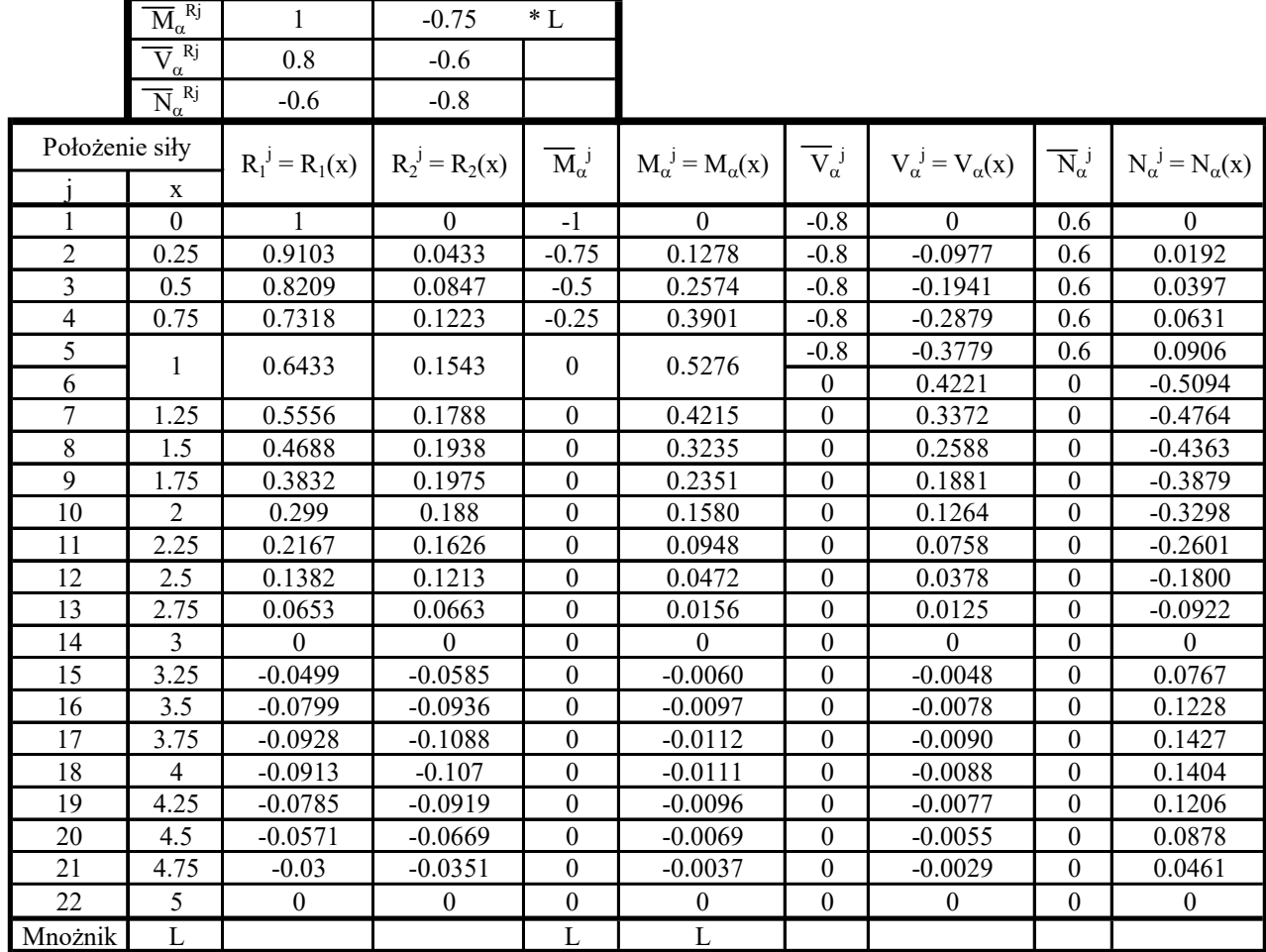

Jak widać, otrzymane wyniki są z dokładnością do 0.0001 identyczne z wynikami uzyskanymi poprzednio.

### 2. SPORZĄDZENIE LINII WPŁYWU SIŁ I PRZEMIESZCZEŃ W RAMIE IZOSTATYCZNEJ

 $P = 1$ Przedstawione powyżej sposoby wyznaczania rzędnych linii wpływu dotyczą zarówno układów hiperstatycznych jak i izostatycznych. Różnica polega jedynie na tym, że linie wpływu wielkości statycznych w układach izostatycznych składają się z odcinków prostych i do ich narysowania wystarczy wyznaczyć tylko wartości na granicach przedziałów. Przy ich wyznaczaniu można też przyjmować dowolne sztywności prętów gdyż nie mają one żadnego wpływu na wartości sił w układach izostatycznych.

## 2.1. DANE WYJŚCIOWE DO OBLICZEŃ

Wyznaczyć linie wpływu sił przekrojowych w przekroju  $\alpha$ . reakcji  $R_1$  i przemieszczenia w miejscu i kierunkach  $\beta$ .

# 2.2. SPOSÓB BEZPOŚREDNI

Na rysunku obok zilustrowano ustawienia siły jednostkowej (1-18) w celu wyznaczenia linii wpływu przemieszczenia. Wyznaczając linię wpływu przemieszczenia koniecznie należy uwzględnić odpowiednie sztywności prętów.

Linia wpływu reakcji  $R_1$  składa się z 2 odcinków (1-14 i 14-18) wystarczy, więc dokonać odczytów dla ustawień 1, 14 i 18. Linie wpływu sił przekrojowych w przekroju  $\alpha$  składają się z 3 odcinków (1-5, 6-14 i 14-18) wystarczy, więc dokonać odczytów dla ustawień 1, 5, 6, 14 i 18.

Wyniki zestawiono w tabeli poniżej.

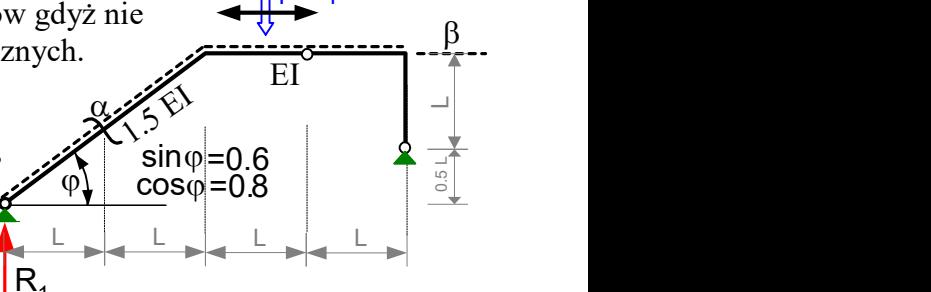

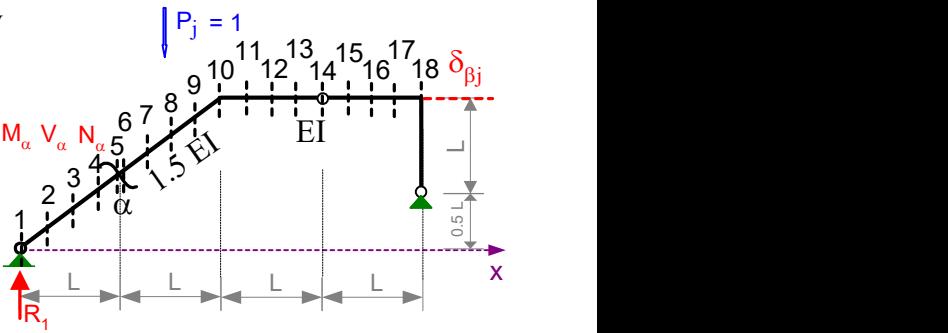

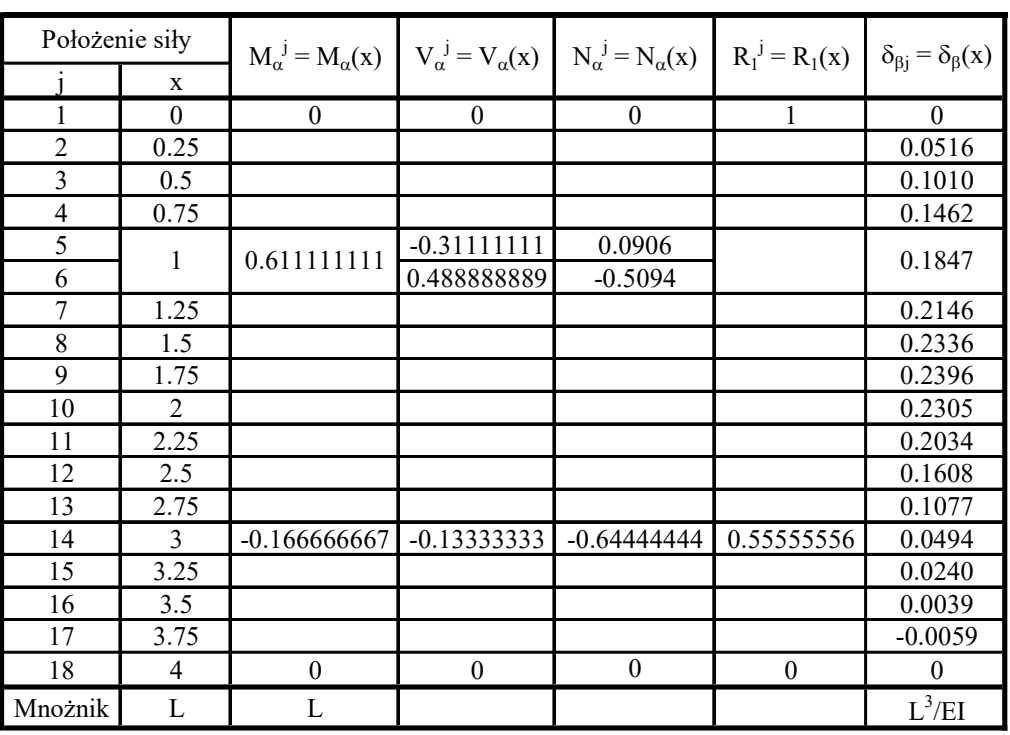

# 2.3. SPOSÓB WYKORZYSTUJĄCY TWIERDZENIA O WZAJEMNOŚCI

# 2.3.1. SPOSÓB KINEMATYCZNY SPORZĄDZANIA LINII WPŁYWU WIELKOŚCI **STATYCZNYCH**

Uwzględniając fakt, że programy komputerowe z reguły pozwalają na wymuszanie przemieszczeń podpór, czasami na wymuszanie zmian długości prętów i z reguły nie dają możliwości wymuszania zmian kątów i przesunięć poprzecznych w przekrojach prętów rozwiązanie tym sposobem ograniczymy do linii wpływu reakcji  $R_1$  i siły

osiowej w przekroju  $\alpha$ .

W celu wyznaczenia linii wpływu reakcji  $R_1$ wymuszamy jednostkowe przemieszczenie podpory  $\Delta_{R1} = 1$  ze zwrotem przeciwnym niż przyjęty zwrot reakcji (rysunek obok) i odczytujemy rzędne linii ugięcia (składowe pionowe przemieszczeń) "toru siły jednostkowej", które są rzędnymi linii wpływy reakcji  $R_1 \equiv r_{R1j} = -\delta_{jR1} = v_{jR1}$ . Wyniki zestawiono w tabeli w punkcie 2.3.3.

W celu wyznaczenia linii wpływu siły osiowej w **przekroju**  $\alpha$  wymuszamy skrócenie pręta  $\Delta L_{\alpha} = -1$  w przekroju  $\alpha$  (rysunek obok) i odczytujemy rzędne linii ugięcia, które są rzędnymi linii wpływy. Wyniki zestawiono w tabeli w punkcie 2.3.3.

# 2.3.2. WYZNACZENIE LINII WPŁYWU PRZEMIESZCZENIA

W celu wyznaczenia linii wpływu przemieszczenia  $\delta_{\beta}$ obciążamy ramę siłą jednostkową  $P_\beta = 1$  (rysunki obok) i odczytujemy rzędne  $\delta_{j\beta}$  to jest rzędne linii ugięcia (składowe pionowe przemieszczeń) w punktach 1-18. Wyniki zestawiono w tabeli w punkcie 2.3.3.

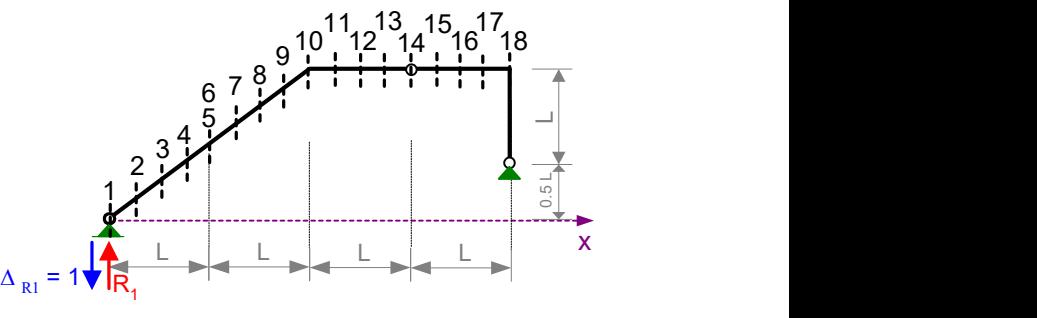

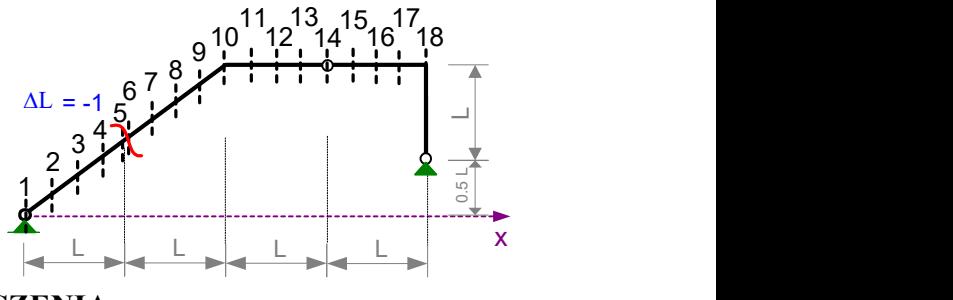

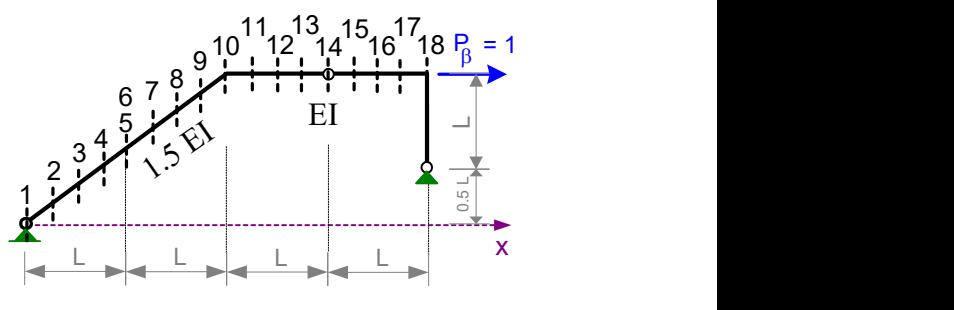

10 Stanisław Żukowski

# 2.3.3. ZESTAWIENIE WYNIKÓW ROZWIĄZAŃ Z WYKORZYSTANIEM TWIERDZEŃ O WZAJEMNOŚCI

W tabeli poniżej zestawiono wartości rzędnych linii wpływu uzyskane z wykorzystaniem twierdzeń o wzajemności. Są one, oczywiście, identyczne jak wartości uzyskane sposobem bezpośrednim.

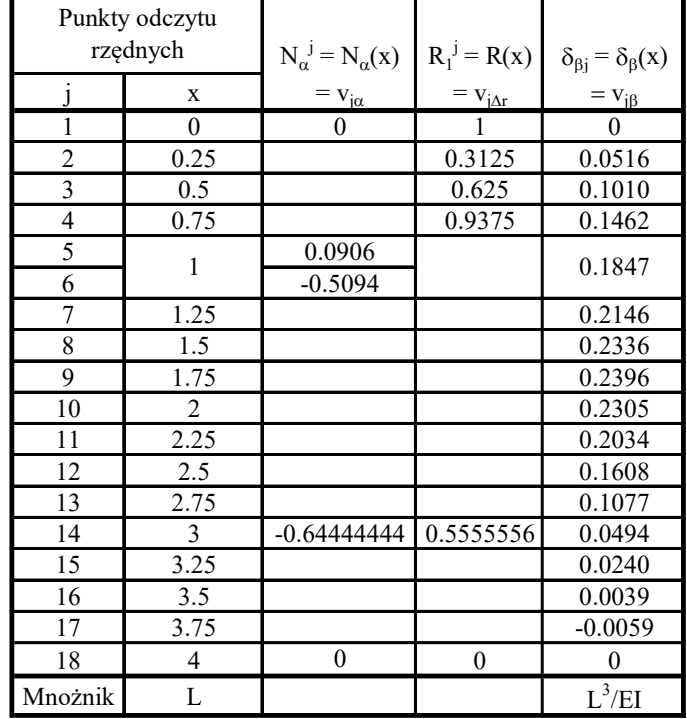

#### 2.4. WYKRESY

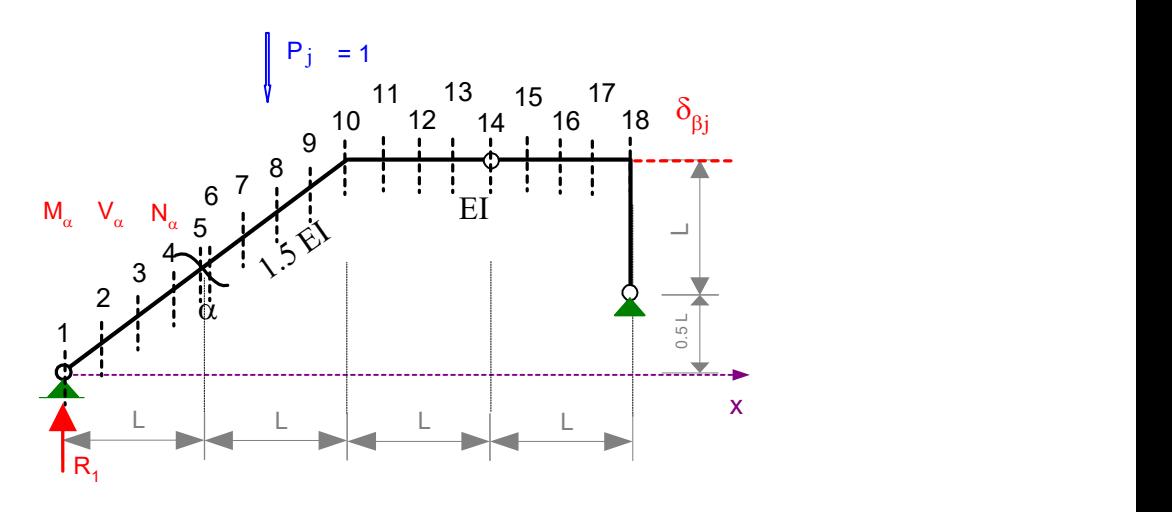

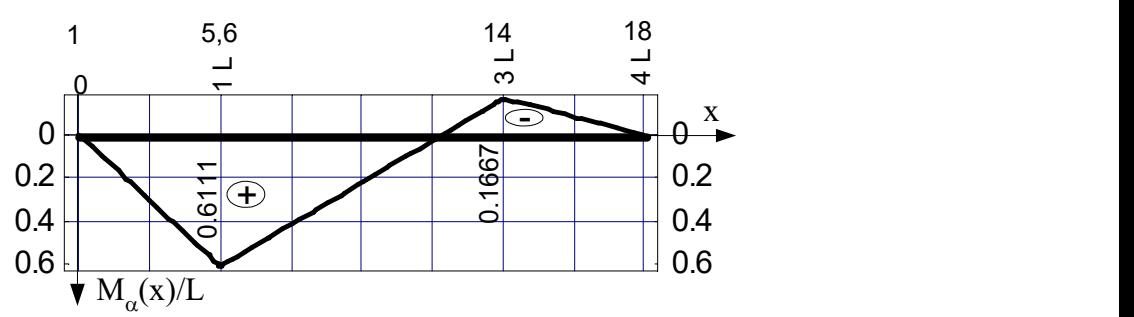

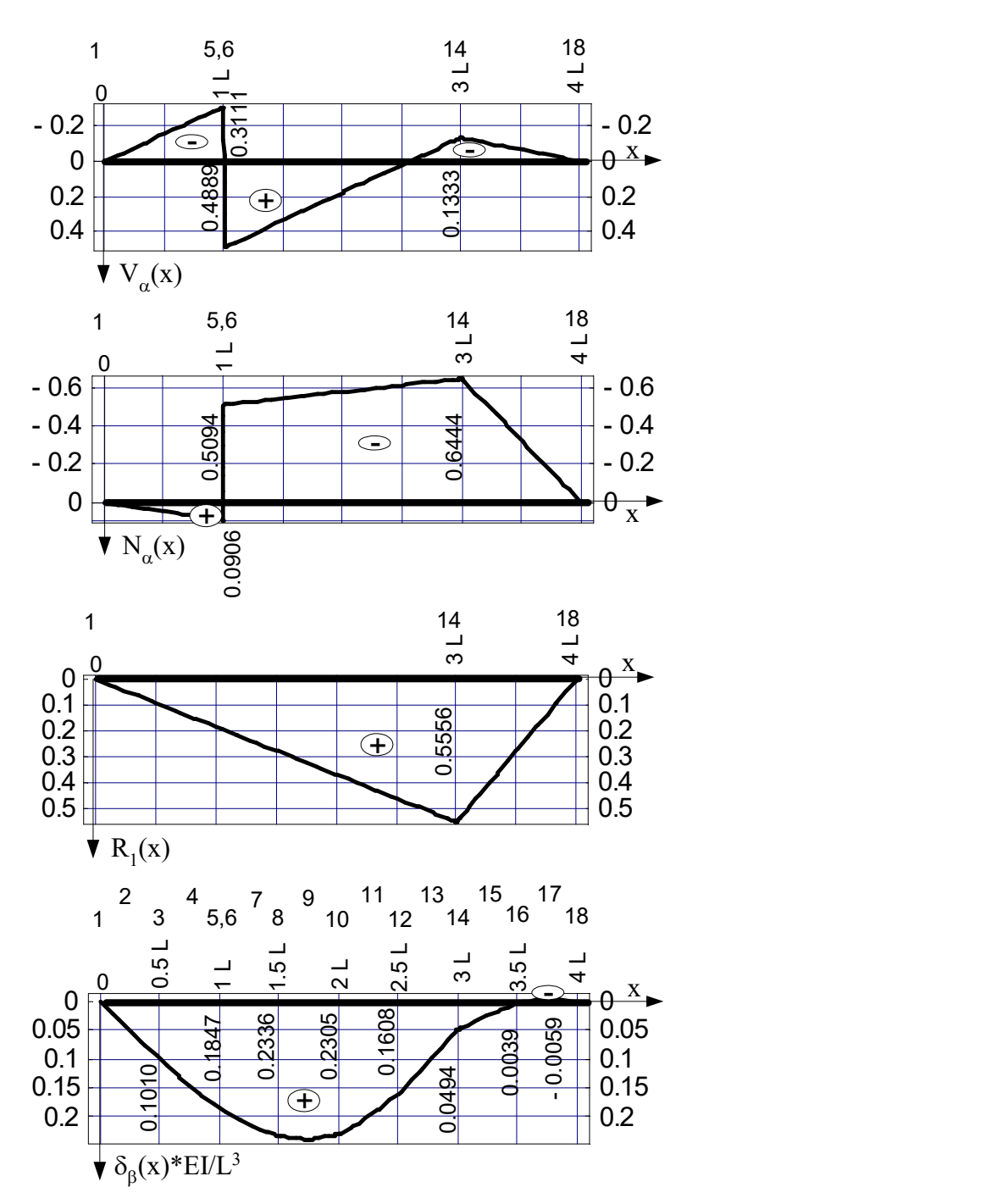

#### 2.5. SPOSÓB STATYCZNY POŚREDNI SPORZĄDZANIA LINII WPŁYWU SIŁ PRZEKROJOWYCH

Postępujemy analogicznie jak w punkcie 1.5. Z równań równowagi części ramy po lewej stronie przekroju  $\alpha$  wynika, że  $f(x) = \overline{M}_{\alpha}^1 \cdot R_1(x) + \overline{M}_{\alpha}^2 \cdot R_2(x) + \overline{M}_{\alpha}^j(x)$  $M_{\alpha}(x) = \overline{M}_{\alpha}^{1} \cdot R_{1}(x) + \overline{M}_{\alpha}^{2} \cdot R_{2}(x) + \overline{M}_{\alpha}^{j}(x),$  $(x) = \overline{V}_{\alpha}^1 \cdot R_1(x) + \overline{V}_{\alpha}^2 \cdot R_2(x) + \overline{V}_{\alpha}^j(x)$  $V_{\alpha}(x) = \overline{V}_{\alpha}^{1} \cdot R_{1}(x) + \overline{V}_{\alpha}^{2} \cdot R_{2}(x) + \overline{V}_{\alpha}^{j}(x),$  $f(x) = \overline{N}_{\alpha}^1 \cdot R_1(x) + \overline{N}_{\alpha}^2 \cdot R_2(x) + \overline{N}_{\alpha}^j(x)$  $N_{\alpha}(x) = \overline{N}_{\alpha}^{1} \cdot R_{1}(x) + \overline{N}_{\alpha}^{2} \cdot R_{2}(x) + \overline{N}_{\alpha}^{j}(x)$ gdzie  $\overline{M}_\alpha^1 = L$ ,  $\overline{M}_\alpha^2 = -0.75L$ ,  $\overline{V}_\alpha^1 = \cos \varphi = 0.8$ ,  $\overline{V}_{\alpha}^2 = -\sin \varphi = -0.6$ ,  $\overline{N}_{\alpha}^1$  =  $-\sin \varphi = -0.6$  i  $\overline{N}_{\alpha}^2 = -\cos \varphi = -0.8$ 

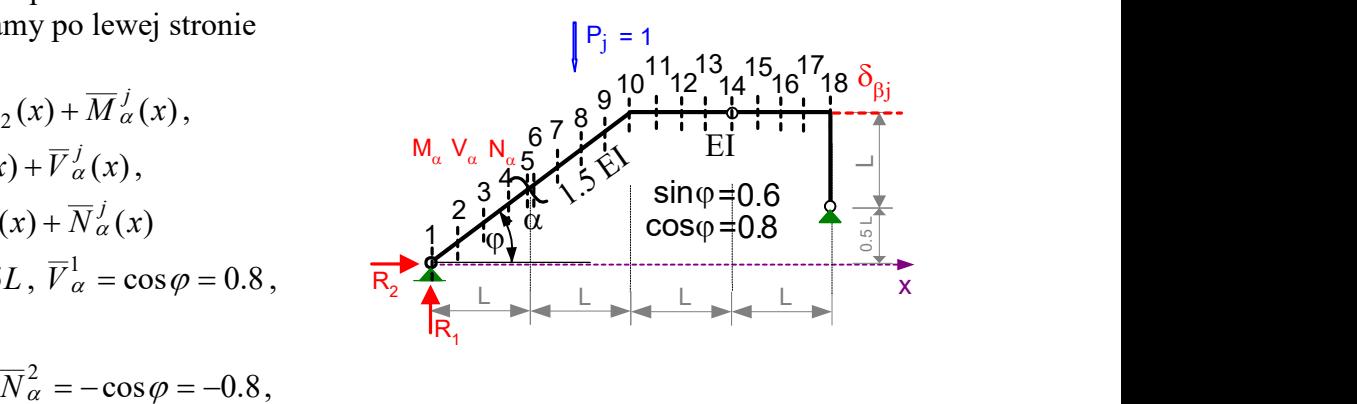

12 Stanisław Żukowski

 $\mathcal{U}$ {,  $=\int_{0}^{1} (L -$ 0 gdy sila jednostkowa znajduje sie po prawejstronie przekroju  $(L - x)$  gdy sila jednostkowa znajduje sie po lewejstronie przekroju  $f(x) = \begin{cases} 0 & \text{and } y \text{ and } y \text{ and$ α  $\frac{j}{\alpha}(x) = \begin{cases} -(L-x) \end{cases}$  $\overline{M}_{\alpha}^{j}(x) =$  $\begin{cases} -(L-x)^{j} & \text{gay sina jednosikowa znajauje się po iewejstronie przekroju }\alpha \\ 0 & \text{if } l \neq j \end{cases}$  $\mathcal{U}$ {,  $=\begin{cases} -\cos \varphi = -t \\ 0 \end{cases}$ 0 gdy sila jednostkowa znajduje sie po prawejstronie przekroju  $\cos \varphi = -0.8$  gdy sila jednostkowa znajduje sie po lewejstronie przekroju  $f(x) = \begin{cases} 0 & \text{otherwise} \end{cases}$  dv sila jednostkowa znajduje się po prawejstronie przekroju  $\alpha$  $\overline{V}_\alpha^j(x) = \begin{cases} -\cos \varphi = -0.8 & \text{gdy su a geanostkowa znajduje się po lewej stronie przekroju  $\alpha \\ 0 & \text{if } j \neq j \end{cases}$$  $\mathcal{U}$ {,  $=\int$   $\sin \varphi =$ 0 gdy sila jednostkowa znajduje sie po prawejstronie przekroju  $\sin \varphi = 0.6$  gdy sila jednostkowa znajduje sie po lewejstronie przekroju  $f(x) = \begin{cases} \sin \varphi & \sin \theta \\ 0 & \text{gdy sila} \end{cases}$  encoded to manifold is equivalent to provide the property of  $\alpha$  $\overline{N}_{\alpha}^{j}(x) = \begin{cases} \sin \varphi = 0.6 & \text{gay sila geanosikowa znajduje się po lewej stronie przekroju }\end{cases}$ 

W tabeli poniżej zestawiono dane i wyniki obliczeń linii wpływu sił przekrojowych w przekroju  $\alpha$  na podstawie związków przedstawionych powyżej.

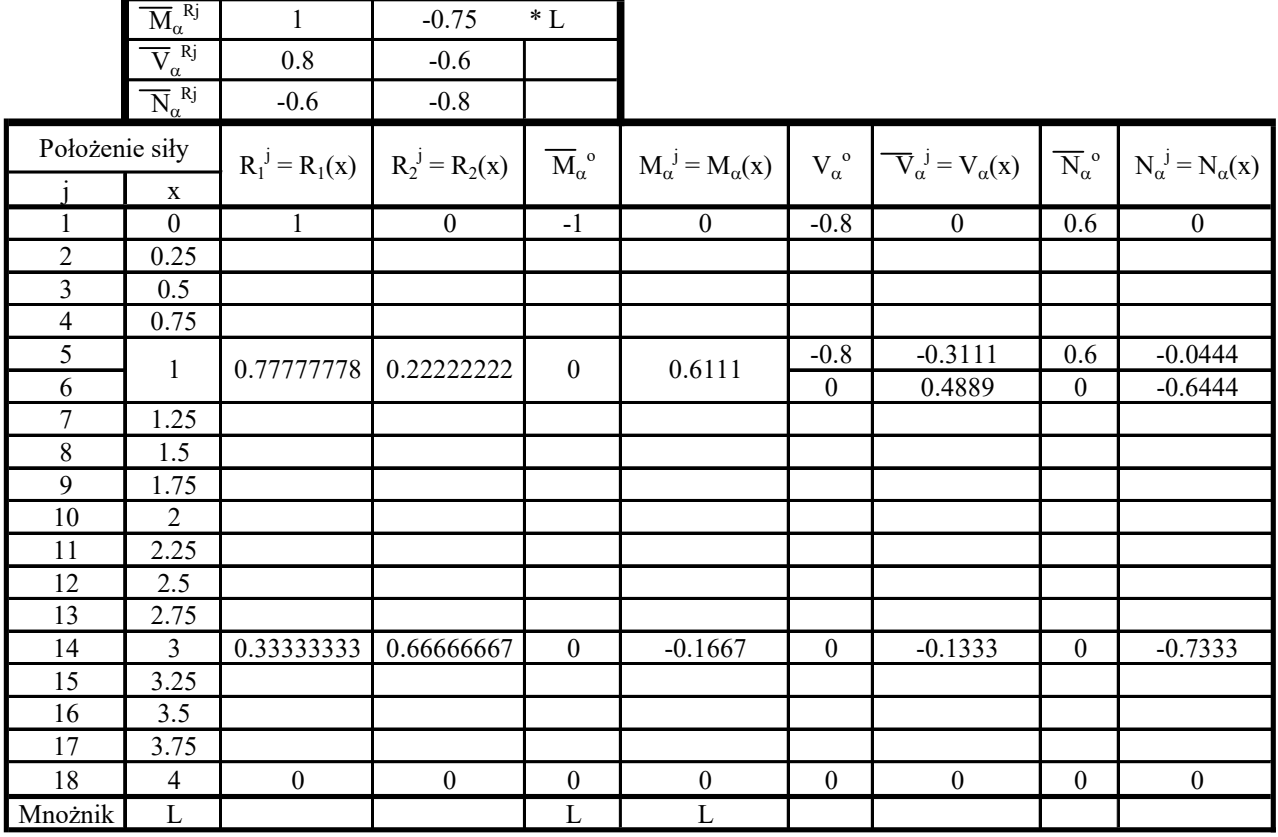

Jak widać, otrzymane wyniki są identyczne z wynikami uzyskanymi poprzednio.